#### Modelo de Design : Determinando Visibilidade

#### Visibilidade

- Habilidade de um objeto enxergar ou fazer referência a outro
	- – os designs criados para eventos do sistema (enterItem, etc.) ilustram mensagens entre objetos
	- –Para um objeto sender enviar uma mensagem para um objeto *receiver*, o *sender* deve ter algum tipo de referência ou apontador para o objeto receiver
		- Ex. a mensagem *getSpecification enviada de* um Register para um ProductCatalog implica que a instância de *ProductCatalog* é visivel para a instância de *Register*

# Visibilidade de Register para ProductCatalog

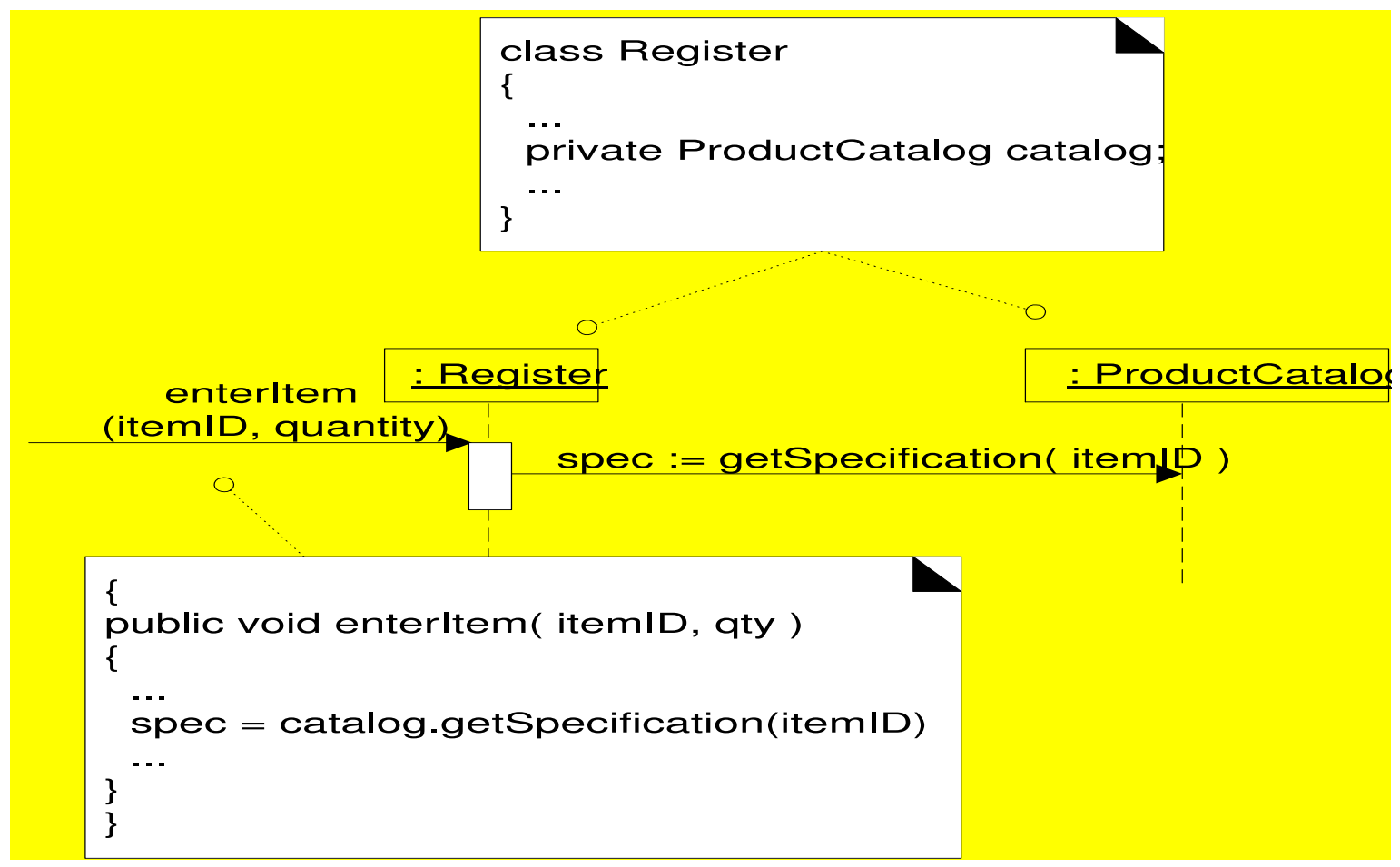

Based on C. Larman, 2002

#### Visibilidade

- Relacionada a escopo**:** Estaria um recurso [ex. uma instância] dentro do escopo de outra?
- 4 maneiras de alcançar visibilidade do objeto A para o objeto B:
	- **Por Atributo** [B é um atributo de A]
	- **Por Parâmetro** [B é um parâmetro de um método de A]
	- $\mathcal{L}_{\mathcal{A}}$ **Local** [B é um objeto local em um método de A]
	- $\mathcal{L}_{\mathcal{A}}$ **Global** [B é visível globalmente]

# Visibilidade por atributo de A para B

- Existe quando B é um atributo de A
- Visibilidade Permanente
	- –Persiste enquanto A e B existirem
	- $-$  FY  $\,$  na natinican na Lima ciacco  $\,$  Ex. na definição de uma classe Java para *Register*, uma instância de *Register* pode ter visibilidade por atributo para um ProductCatalog, uma vez que é um atributo (Java instancevariable) de Register

Public class Register

{

...

...

}

```
Private ProductCatalog catalog;
```
#### Visibilidade por Atributo

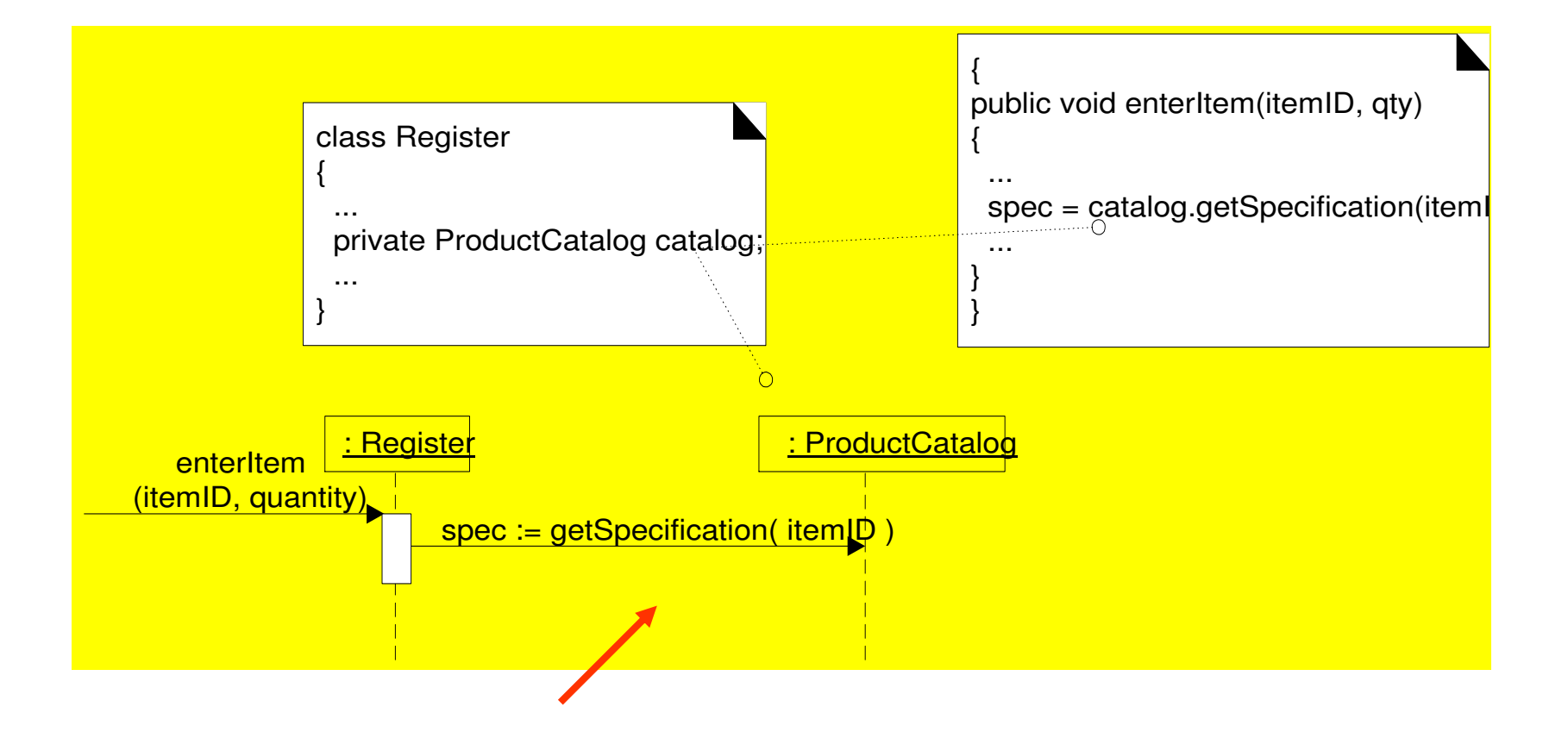

# Visibilidade por parâmetro de A para B

- Existe quando B é passado como um parâmetro para um método de A.
- Visibilidade temporária
	- –Persiste dentro do escopo do método
	- –Ex. quando *makeLineItem* é enviado para uma instância de Sale, um *ProductSpecification* é passado como parâmetro
		- Dentro do escopo do método *makeLineItem*, o *Sale* tem visibilidade por parâmetro para um ProductSpecification

#### Visibilidade por Parâmetro

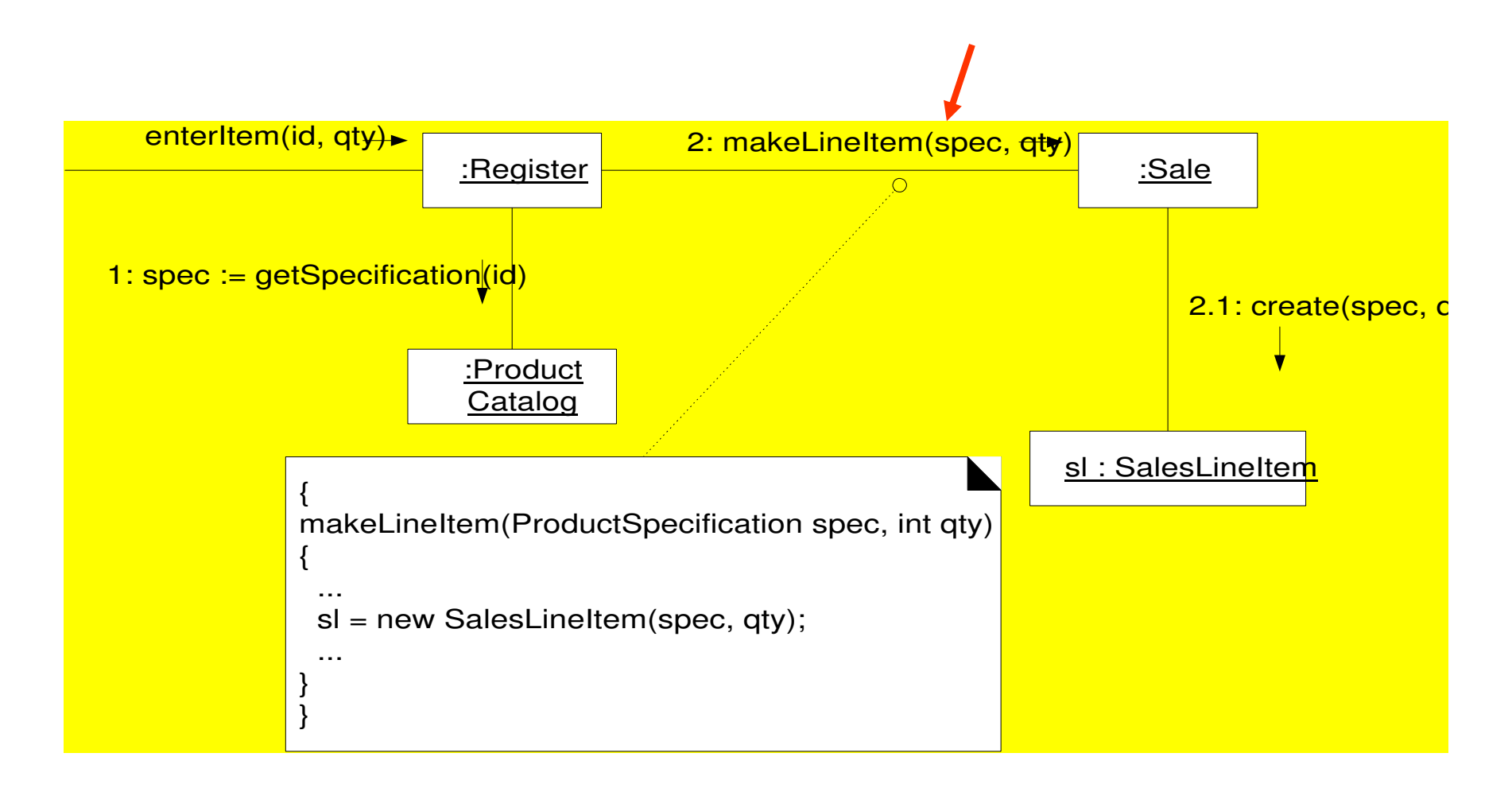

#### Parâmetro atribuído a um atributo

#### Também estabelece visibilidade

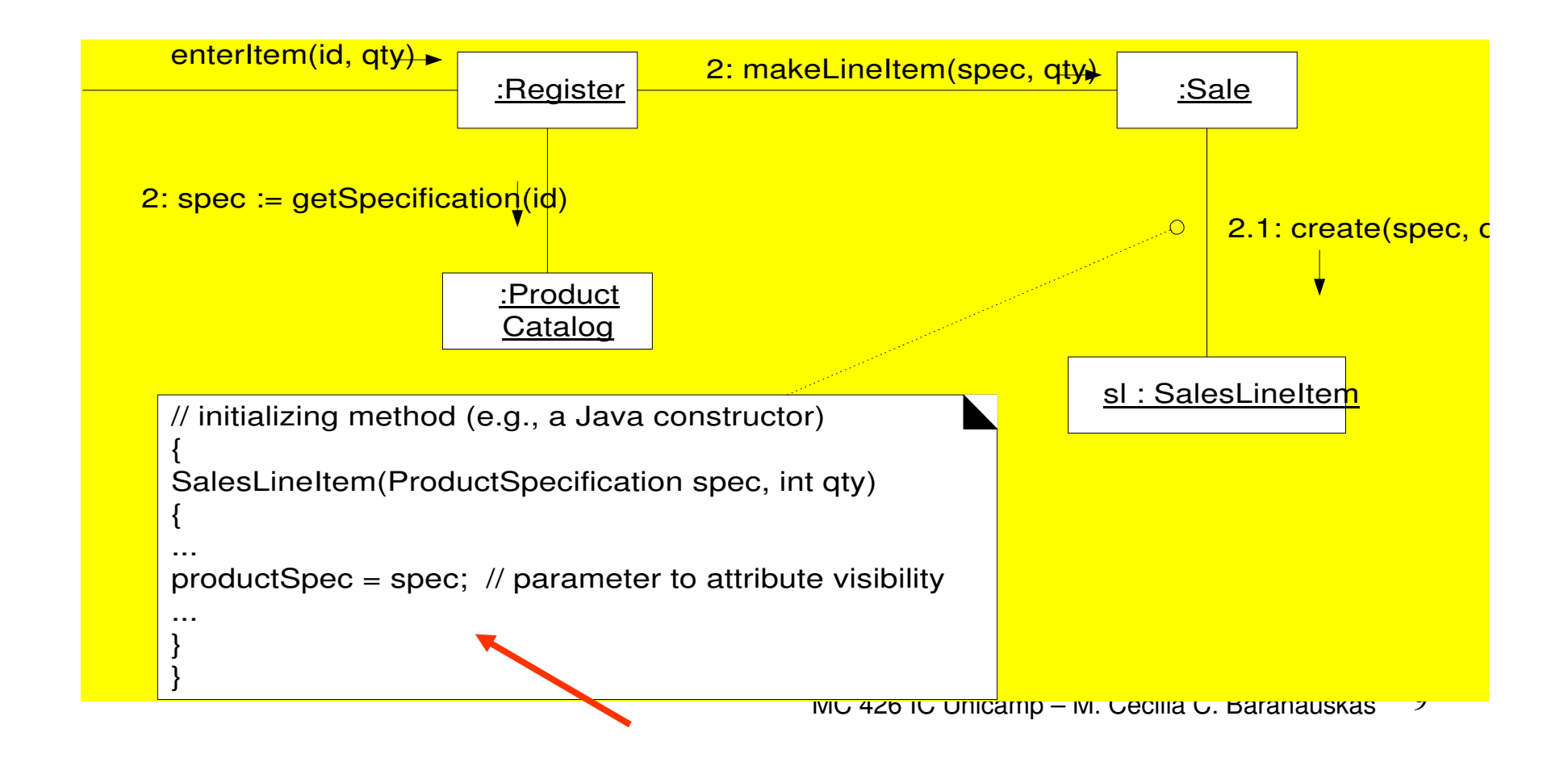

#### Visibilidade local de A para B

- Existe quando B é declarada como objeto local dentro de um método de A
- Visibilidade Temporária
	- –Persiste dentro do escopo do método
- Duas maneiras de alcançar visibilidade local:
	- – Criando uma nova instância local e atribuindo-a a uma variável local
	- – Atribuindo o objeto que retorna da invocação de um método para uma variável local

#### Visibilidade local [2nd caso]

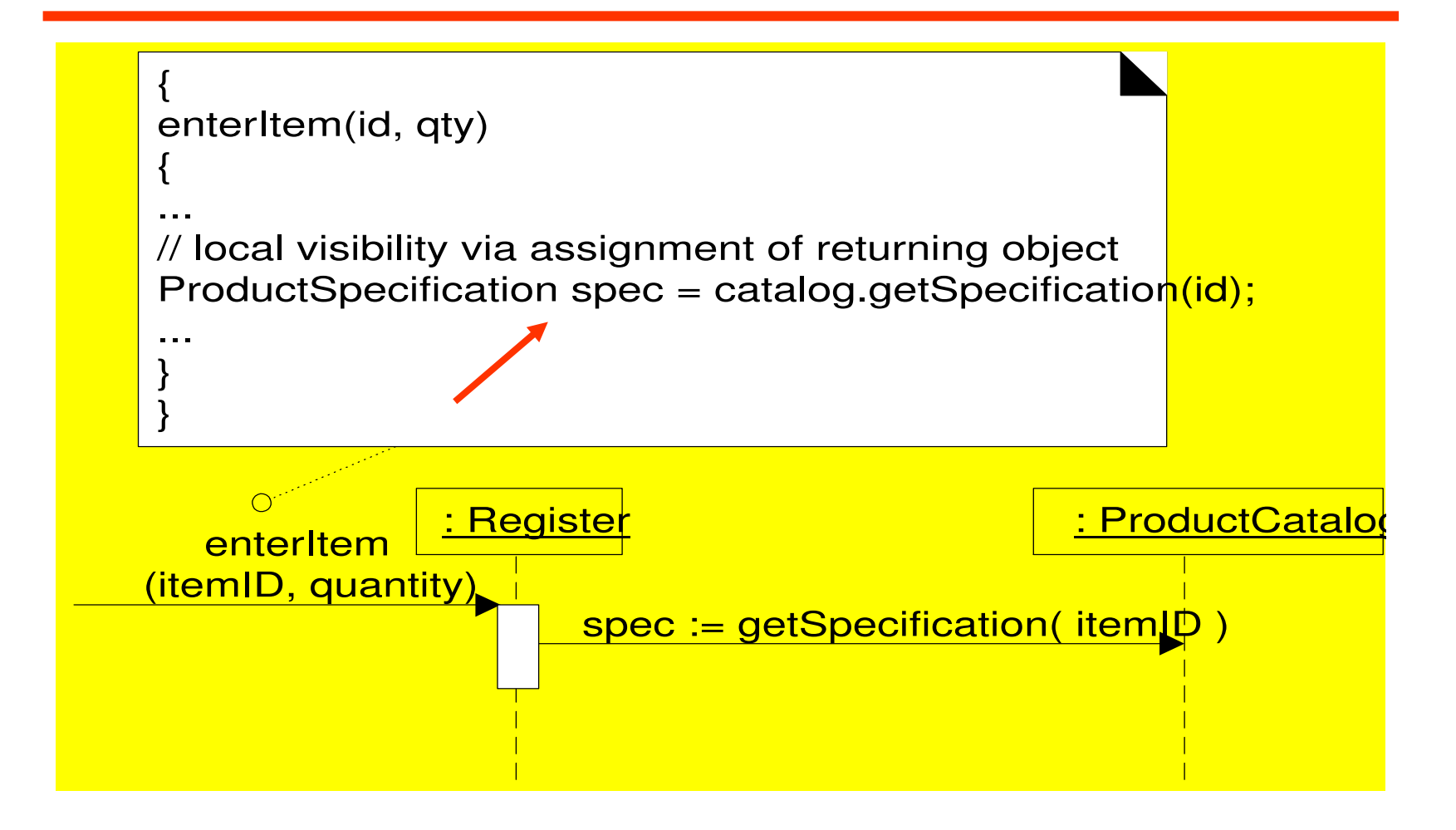

#### Visibilidade de A para B

- •Existe quando B é global a A
- •Visibilidade permanente
- • Forma menos comum de visibilidade em sistemas oo
- • Uma maneira de alcançar visibilidade para uma variável global
	- – Isto é possível em algumas linguagens [C++], mas não é possível em outras [Java]

#### Notação UML para mostrar o tipo de visibilidade

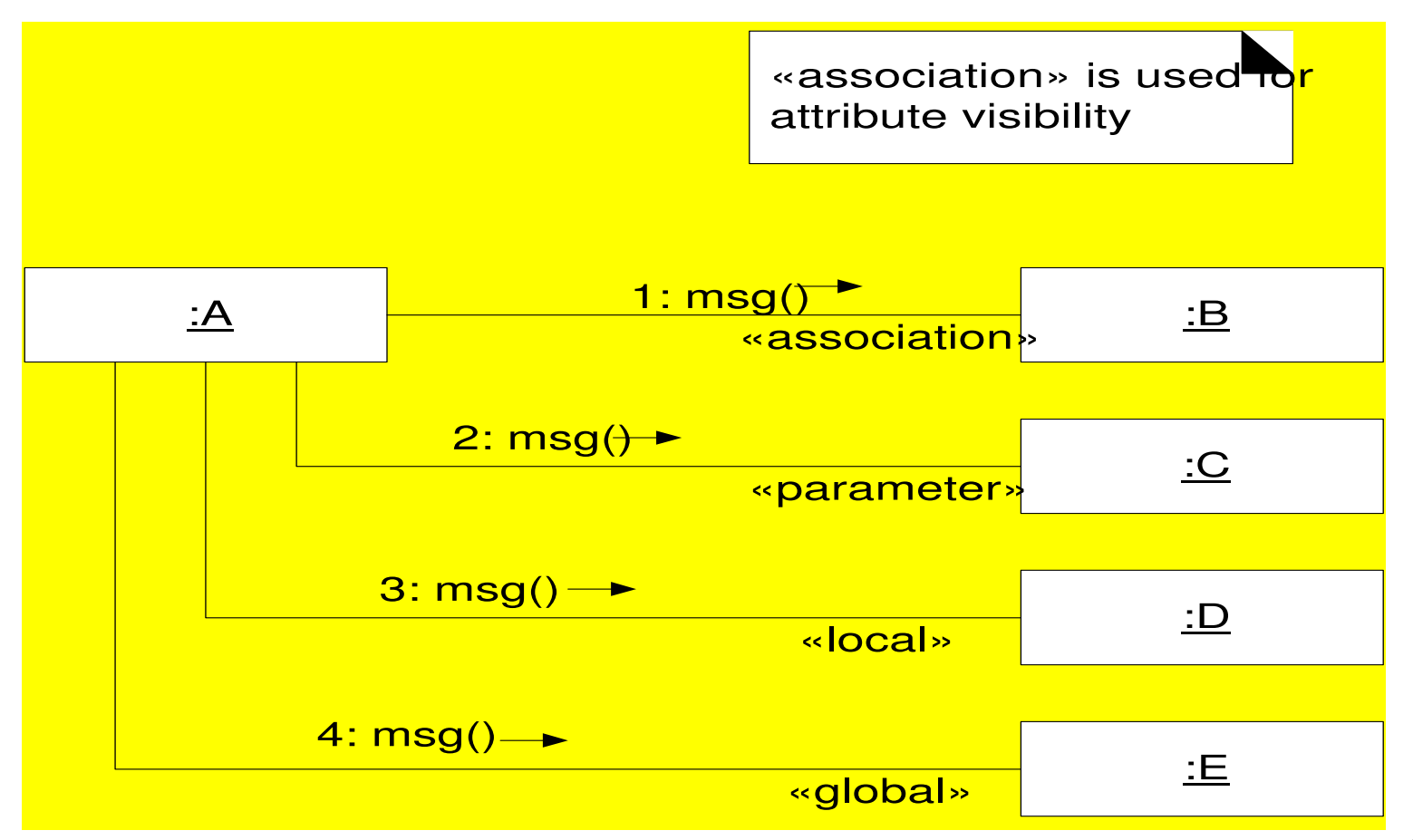

# Modelo de Design: Criando Diagramas de Classe de Design

MC 426 IC Unicamp – M. Cecilia C. Baranauskas  $14$ Identificar a especificação para as classes de software que participam na solução do sftw, e anotá-las com detalhes de design, tais como métodos

#### DCD – definição parcial das classes Register e Sale

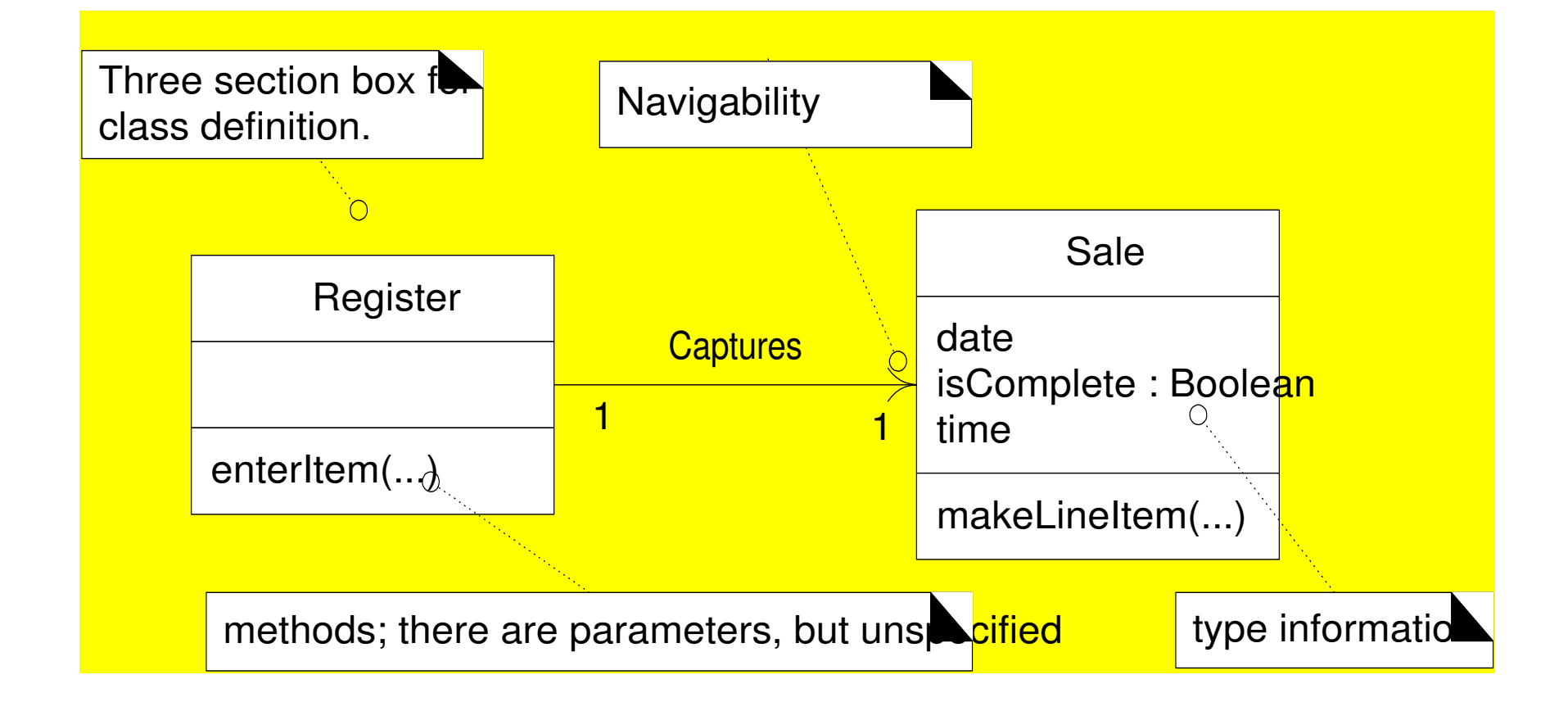

# Um Diagrama de Classe de Design– DCD

- • Ilustra as especificações para classes de sftw na aplicação. Informação típica inclui:
	- –Classes, associações e atributos
	- –Métodos
	- –Informação de tipo de atributo
	- –Navegabilidade
	- –Dependências

## Modelo de Domínio x Modelo de Classes de Design

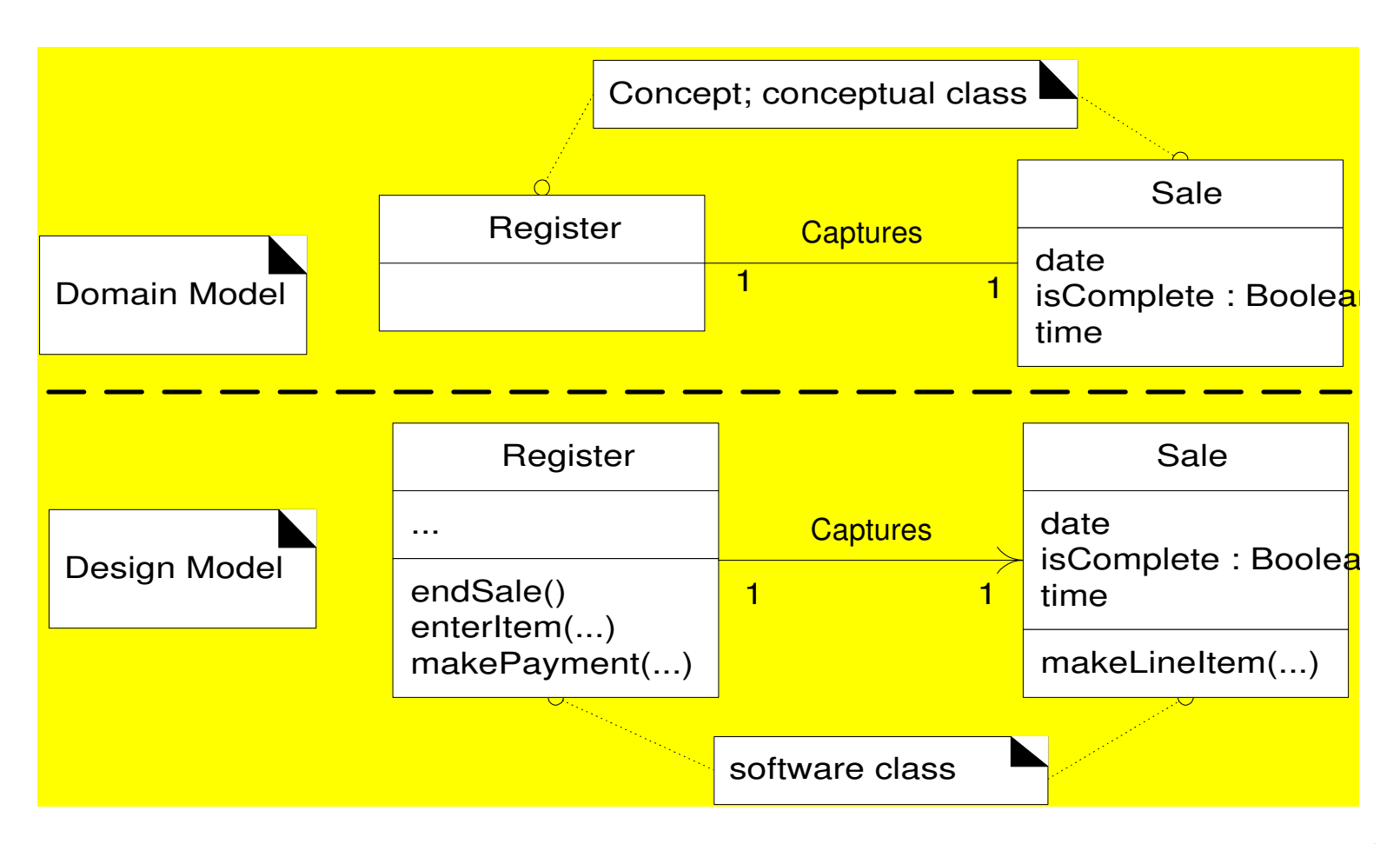

# Criando um DCD para POS

- • 1. Identificar as classes que participam na solução do sftw
	- – Olhar nos diagramas de interação:
		- Register, ProductCatalog, Store, Payment, Sale, ProductSpecification, SalesLineItem
- • 2. Desenhar um diagrama de classes para essas classes
	- – Incluir os atributos previamente identificados no DM

#### Sftw Classes in POS

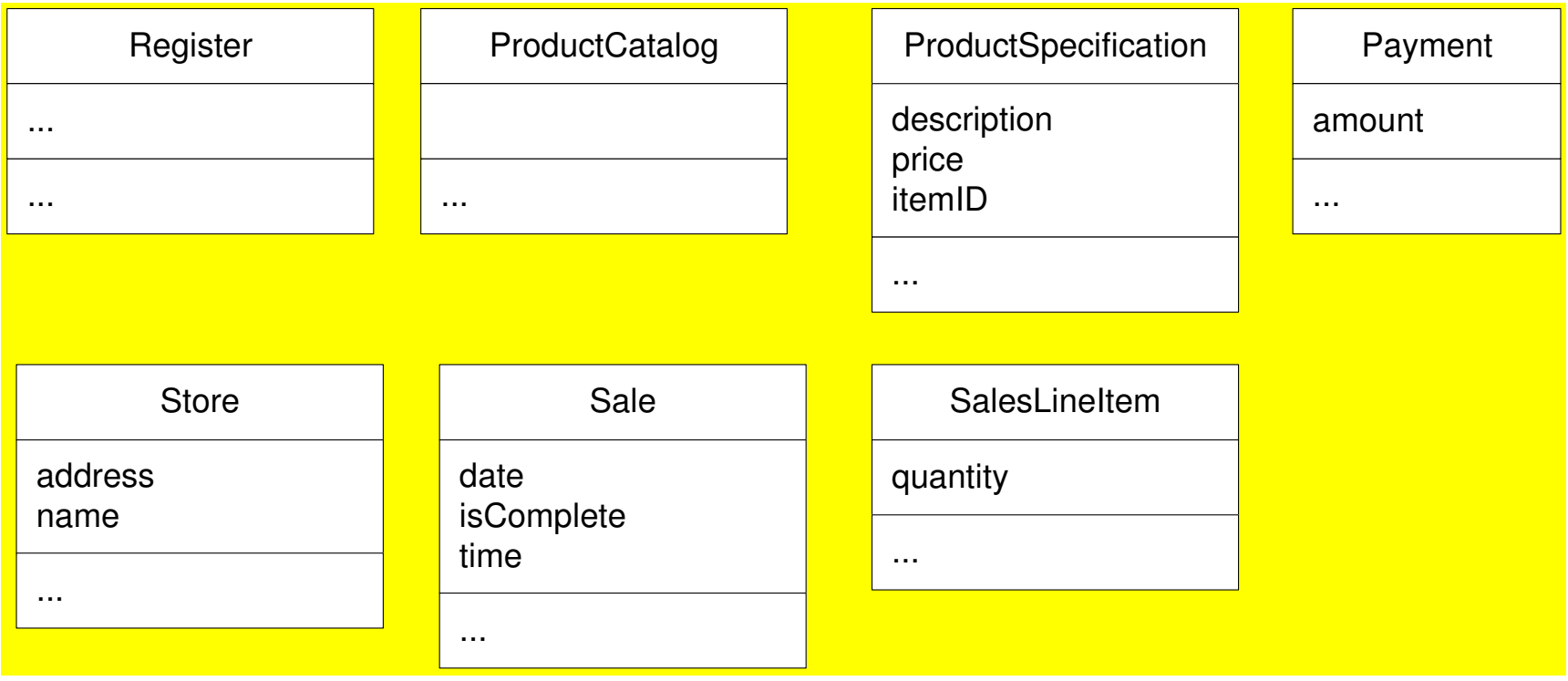

#### Criando um DCD para POS [cont]

- • 3. Adicionar nomes de métodos
	- – Os métodos de cada classe podem ser identificados analisando o diagrama de interação
	- –Ex. se a mensagem makeLineItem é enviada para uma instância da classe Sale, então a classe Sale deve definir um método makeLineItem

#### Métodos em POS

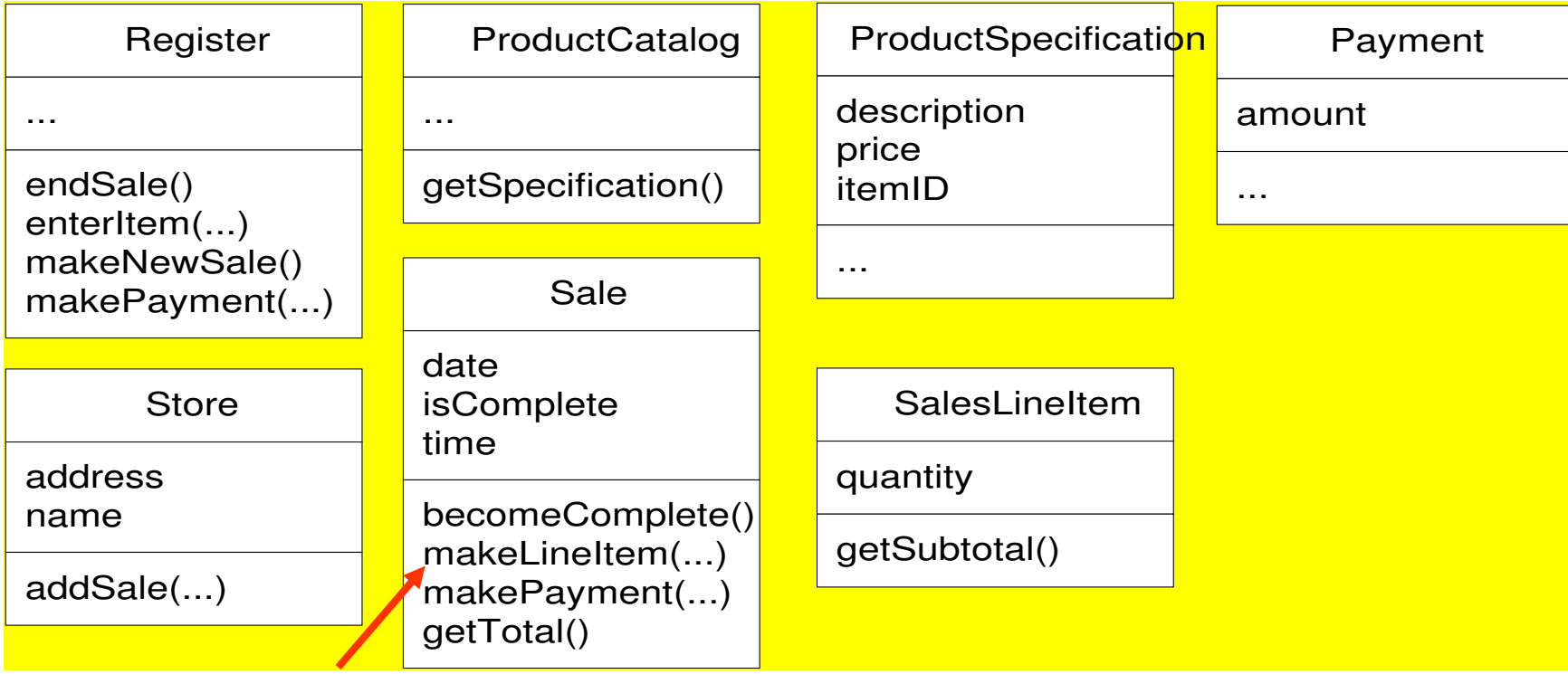

#### Nomes de métodos- create

- A mensagem *create* é uma forma independente da UML para indicar instanciação e inicialização
	- – Ao traduzir o projeto para uma linguagem de programação OO, deve ser expresso em termos de seu idioma para instanciação e inicialização
	- –Não há um método real *create* em C++, Java ou **Smalltalk** 
		- Em C++ implica alocação automática de espaço livre com o operador *new*, seguido por uma chamada de construtor
		- MC 426 IC Unicamp M. Cecilia C. Baranauskas  $22$ • Em Java implica a invocação do operador *new*, seguido por uma chamada de construtor

# Nomes de Métodos -Multiobjetos

- • Uma mensagem para um multiobjeto é interpretada como uma mensagem para o próprio objeto container/collection
	- – Ex. a mensagem find para o multiobjeto <sup>é</sup> interpretada como uma mensagem para o objeto container/collection tal como para um Java *Map*, a C++ *map* or a Smalltalk **Dictionary** 
		- [é parte da interface do multiobjeto]

# Mensagem para um multiobjeto

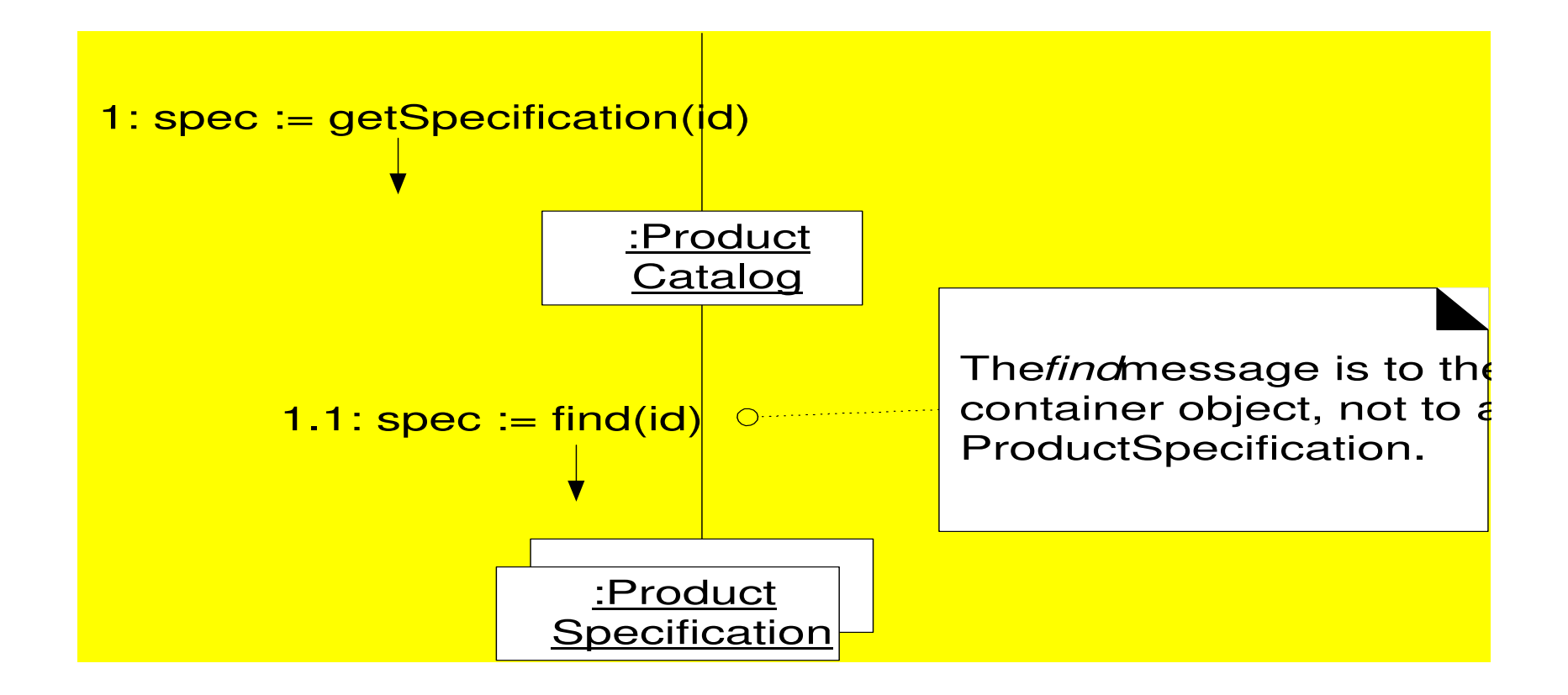

#### Criando um DCD para POS [cont]

- 4. Adicionar mais informação de tipo
	- – Dependendo se o DCD está sendo criado com uma ferramenta CASE com geração automática de código
		- Detalhes sobre tipos dos atributos, parâmetros dosmétodos e valores de retorno são necessários
	- – Se criados para leitura de desenvolvedores de sftw
		- Detalhes de baixo nível podem não ser necessários

#### Adicionando informação de Tipo

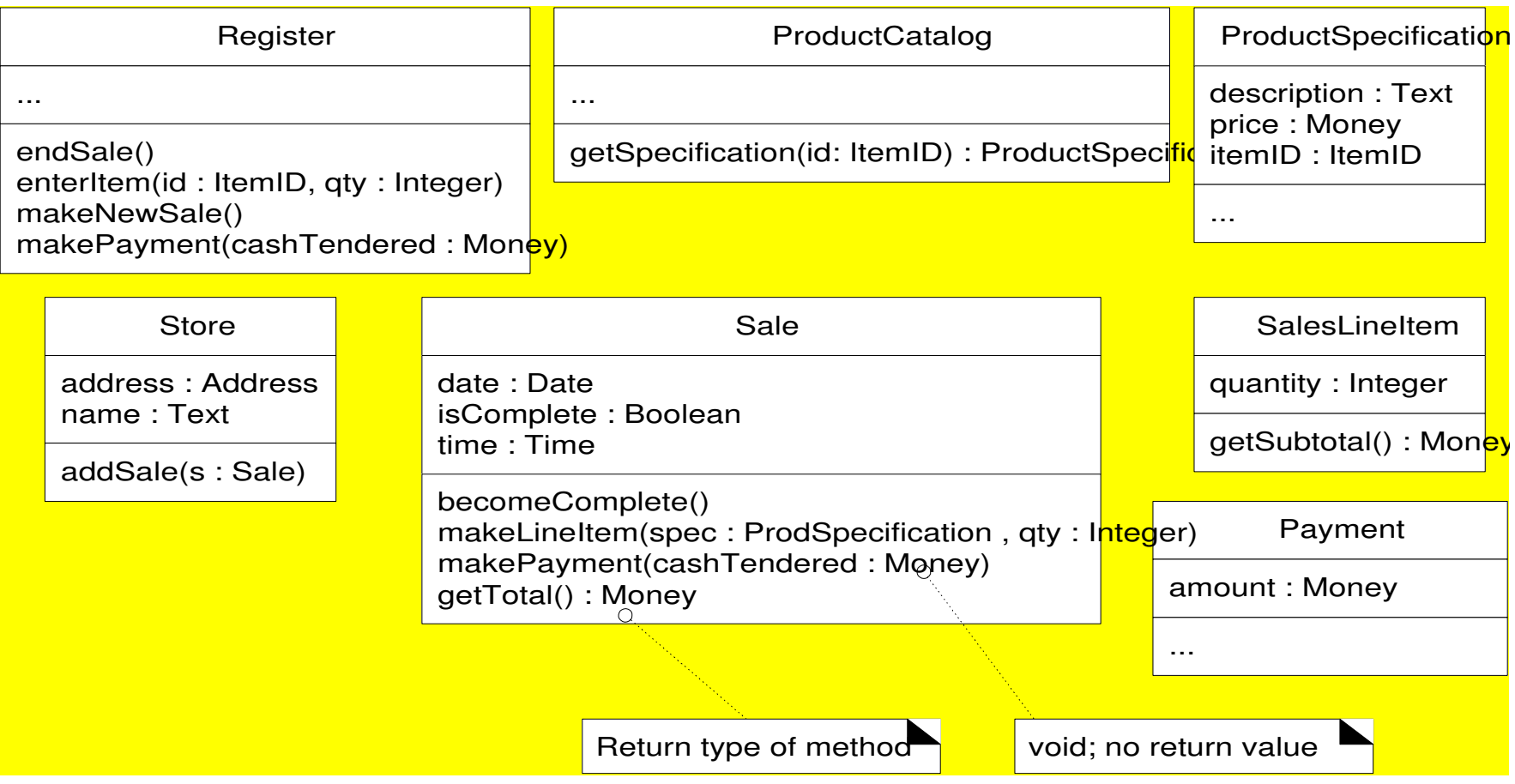

#### Criando um DCD para POS [cont]

- • 5. Adicionar Associações e Navegabilidade
	- – Cada final de uma associação é chamado **role**
	- – No DCD um role pode ser decorado com uma seta de navegabilidade
	- – Navegabilidade implica visibilidade [usualmente visibilidade de atributo]
		- Pode indicar uni-direcionalidade de navegação

#### Mostrando navegabilidade ou visibilidade de atributo

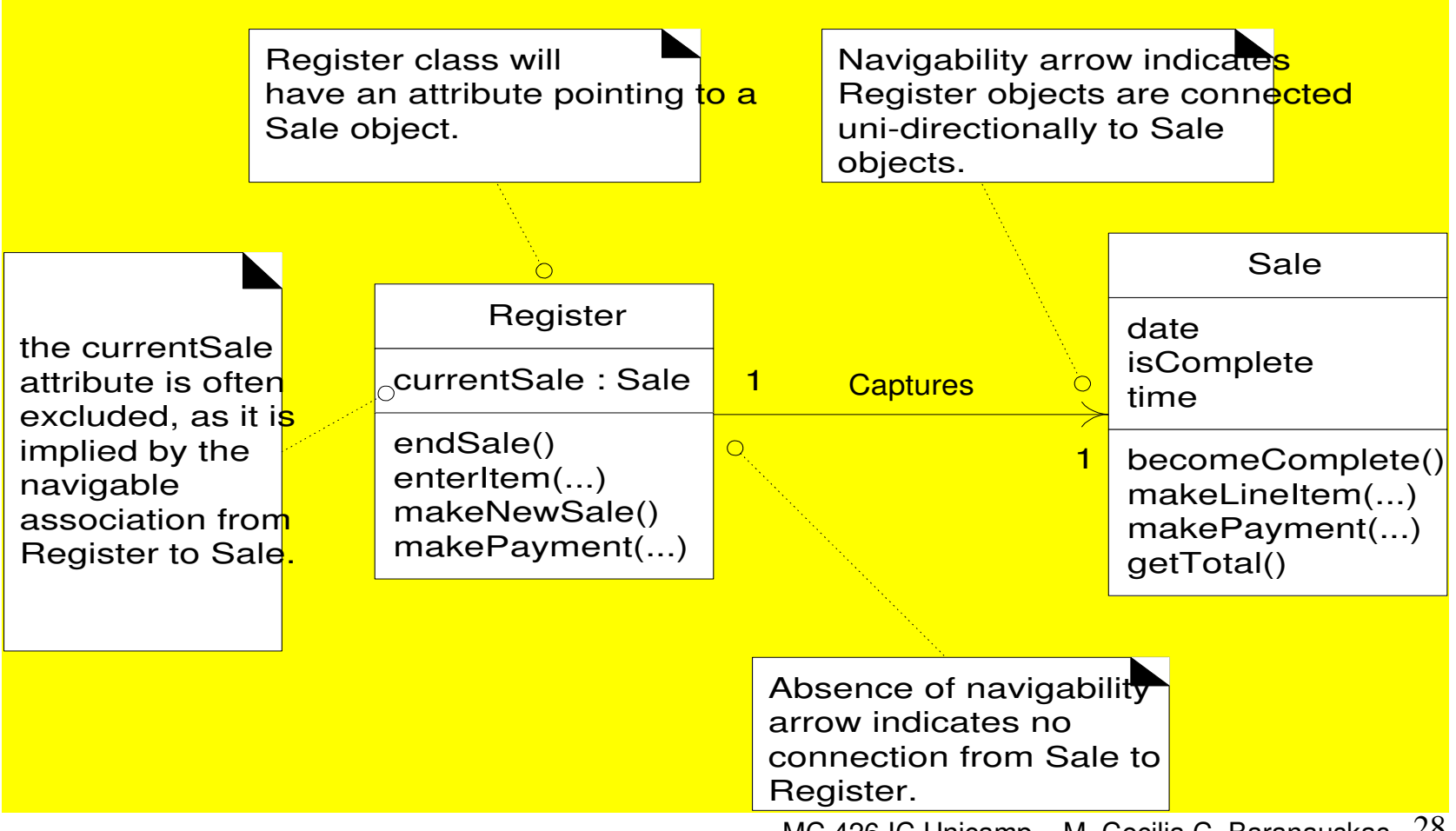

#### Navegabilidade

- • É uma propriedade do role que indica que é possível navegar uni-direcionalmente pelas associações da origem para a classe destino
- Situações comuns sugerindo uma necessidade de definir uma associação com navegabilidade de A para B:
	- –A envia uma mensagem para B
	- –A cria uma instância de B
	- –A necessita manter uma conexão para B

#### Navegabilidade <sup>é</sup> identificada de diagramas de interação

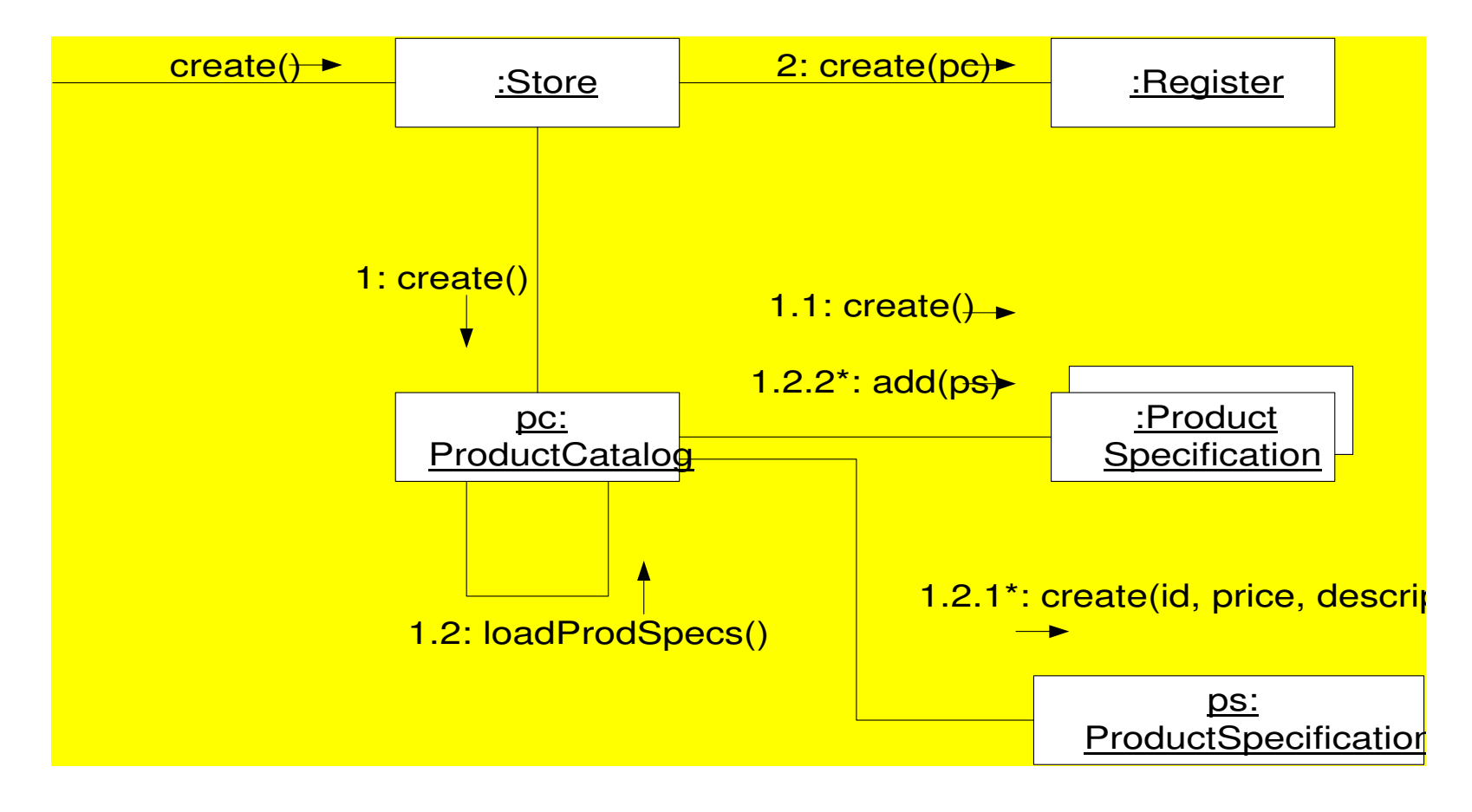

#### DCD para POS [ver associações com navegabilidade]

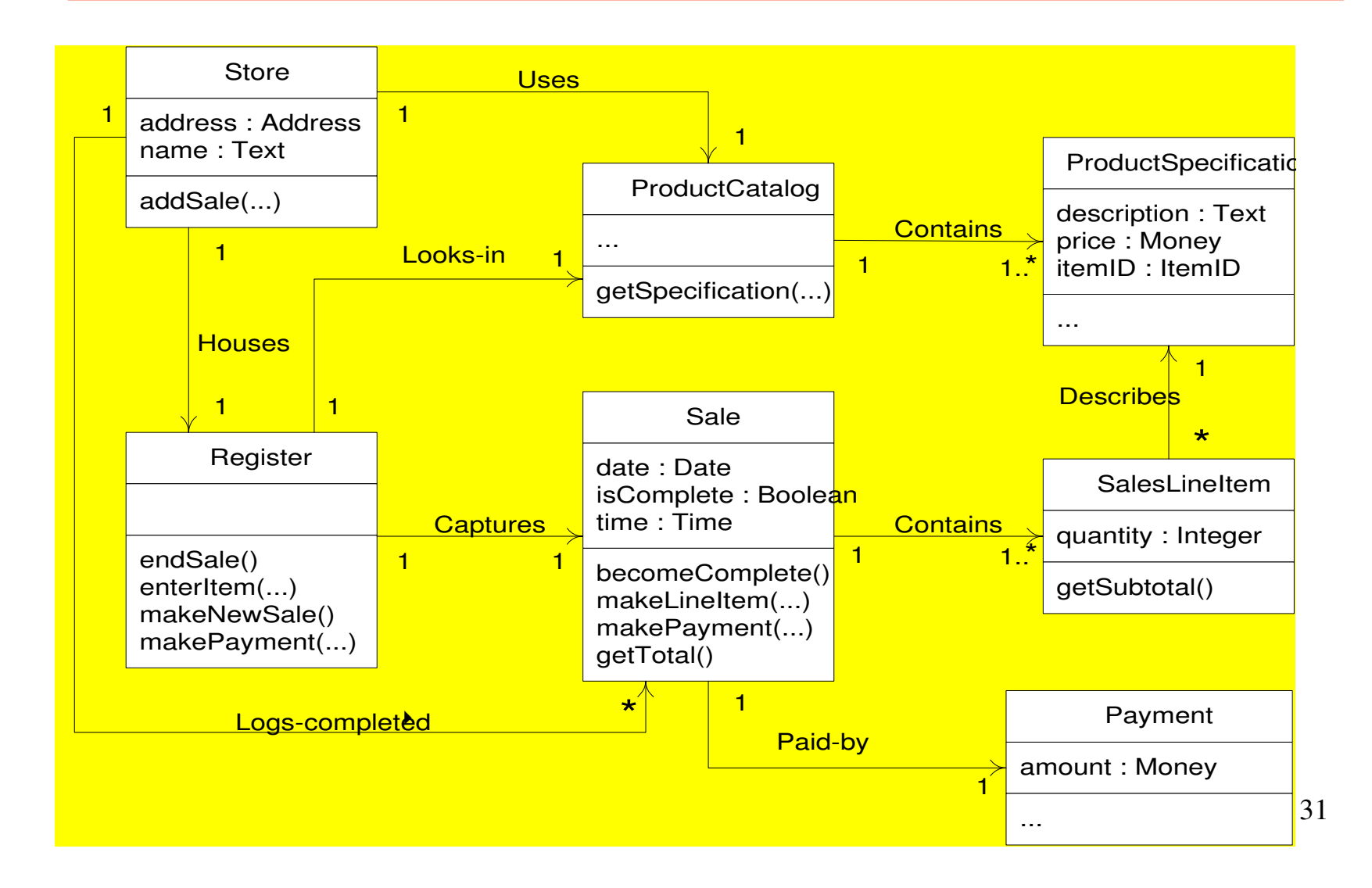

#### Adicionando Dependências

• A relação UML de **dependência** indica que um elemento (de qualquer tipo) tem conhecimento de outro elemento

–É ilustrada com uma seta pontilhada

• Útil para mostrar visibilidade não de atributo entre classes

–[visibilidade de parâmetro, global, ou local]

#### Relação de Dependência

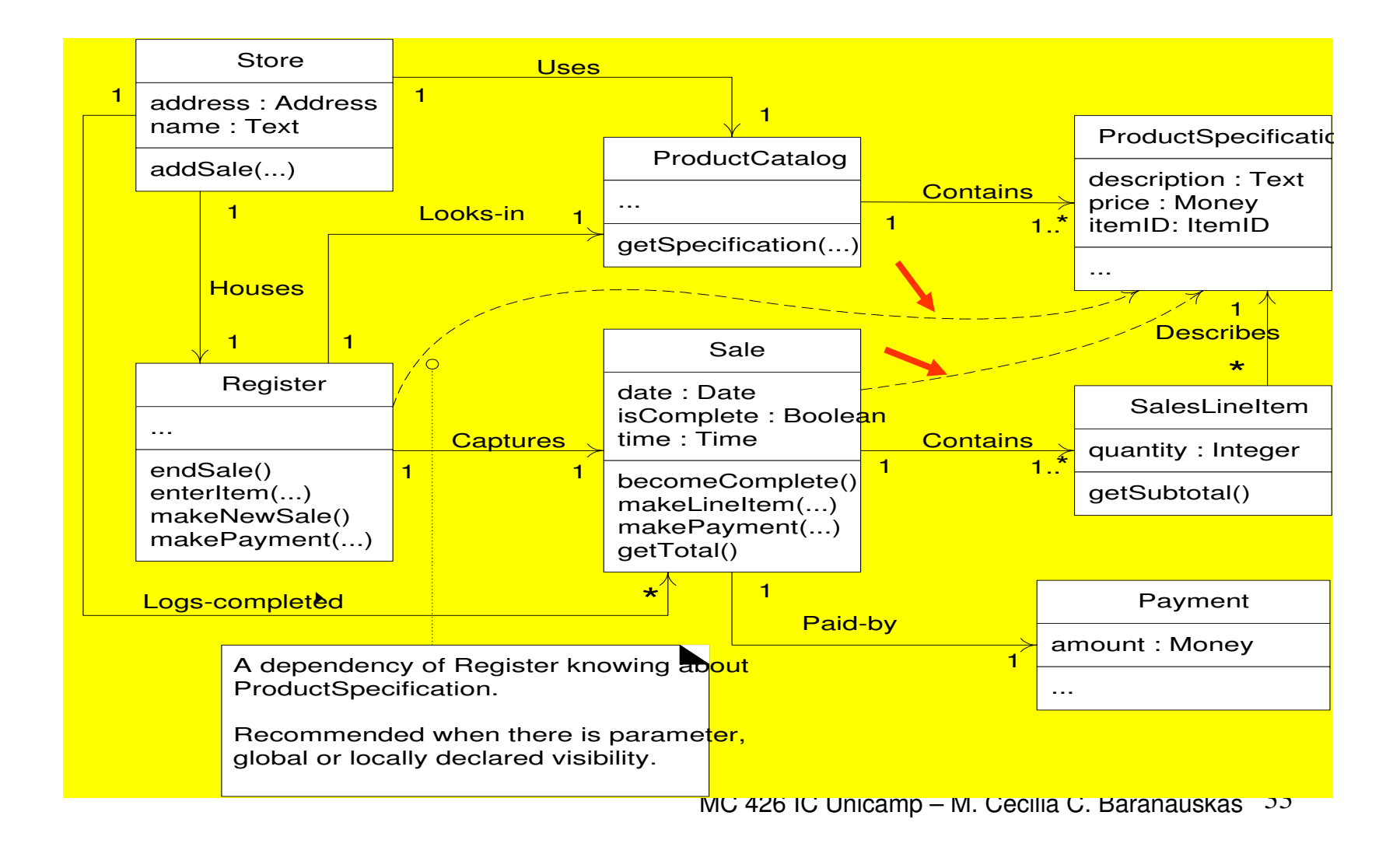

#### Diagrama de Classe UML notação para detalhes

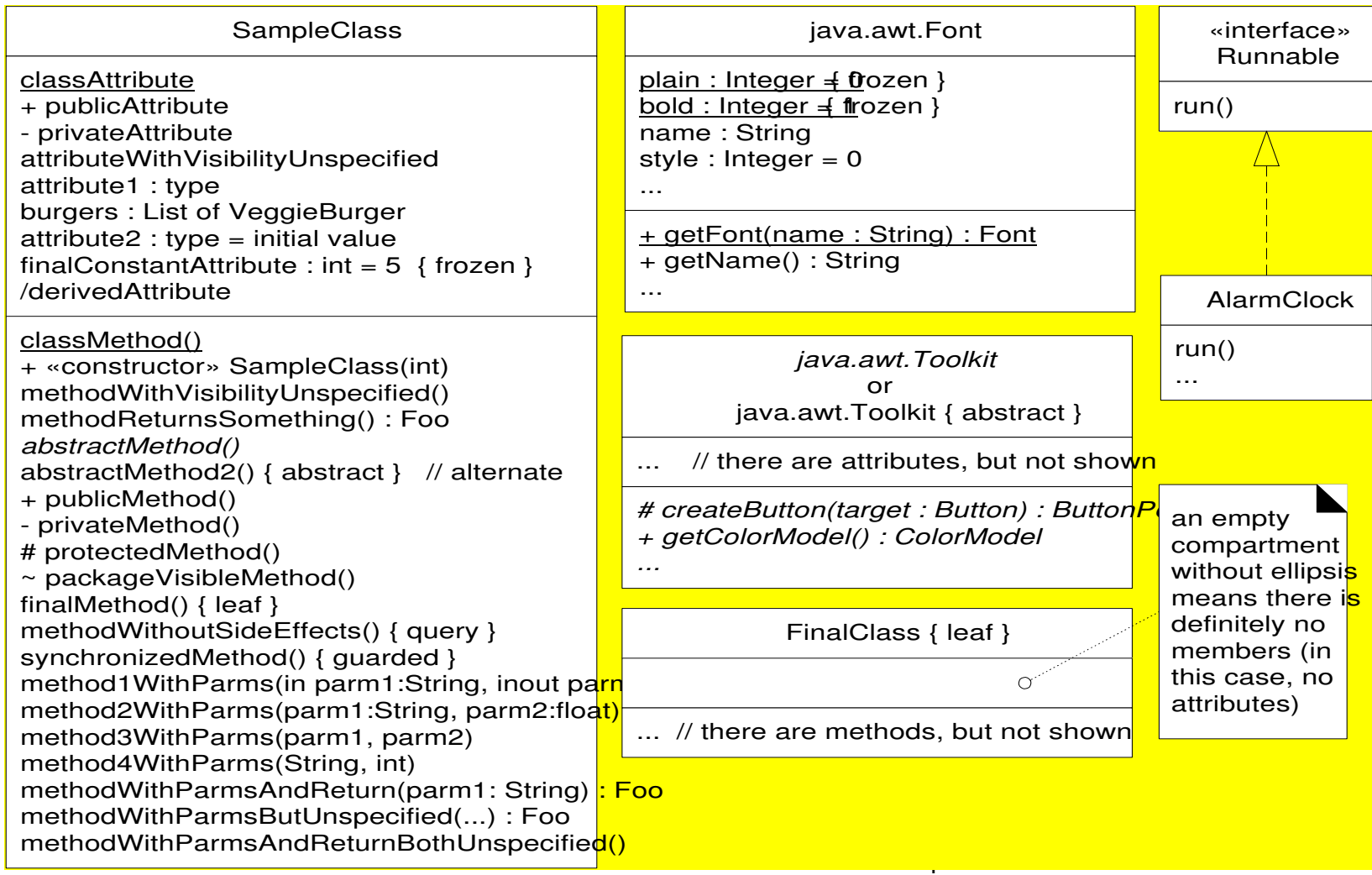

#### Detalhes no diagrama de classes de POS

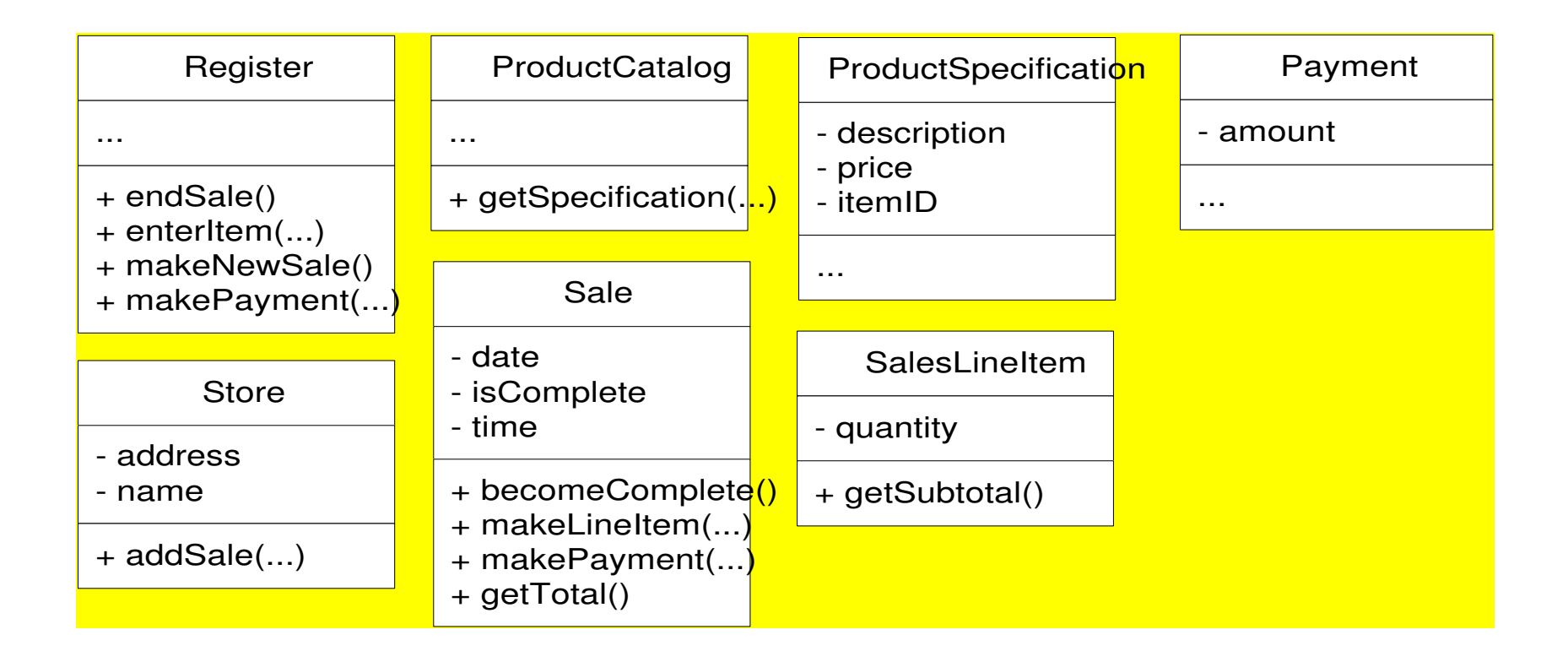

 $e$  todos os métodos são públicos $M$ [ $+$ ] $\circ$  IC Unicamp – M. Cecilia C. Baranauskas  $^{35}$ Todos os atributos são privados [-]

#### Notação para corpo de métodos em DCDs [e em diagramas de interação]

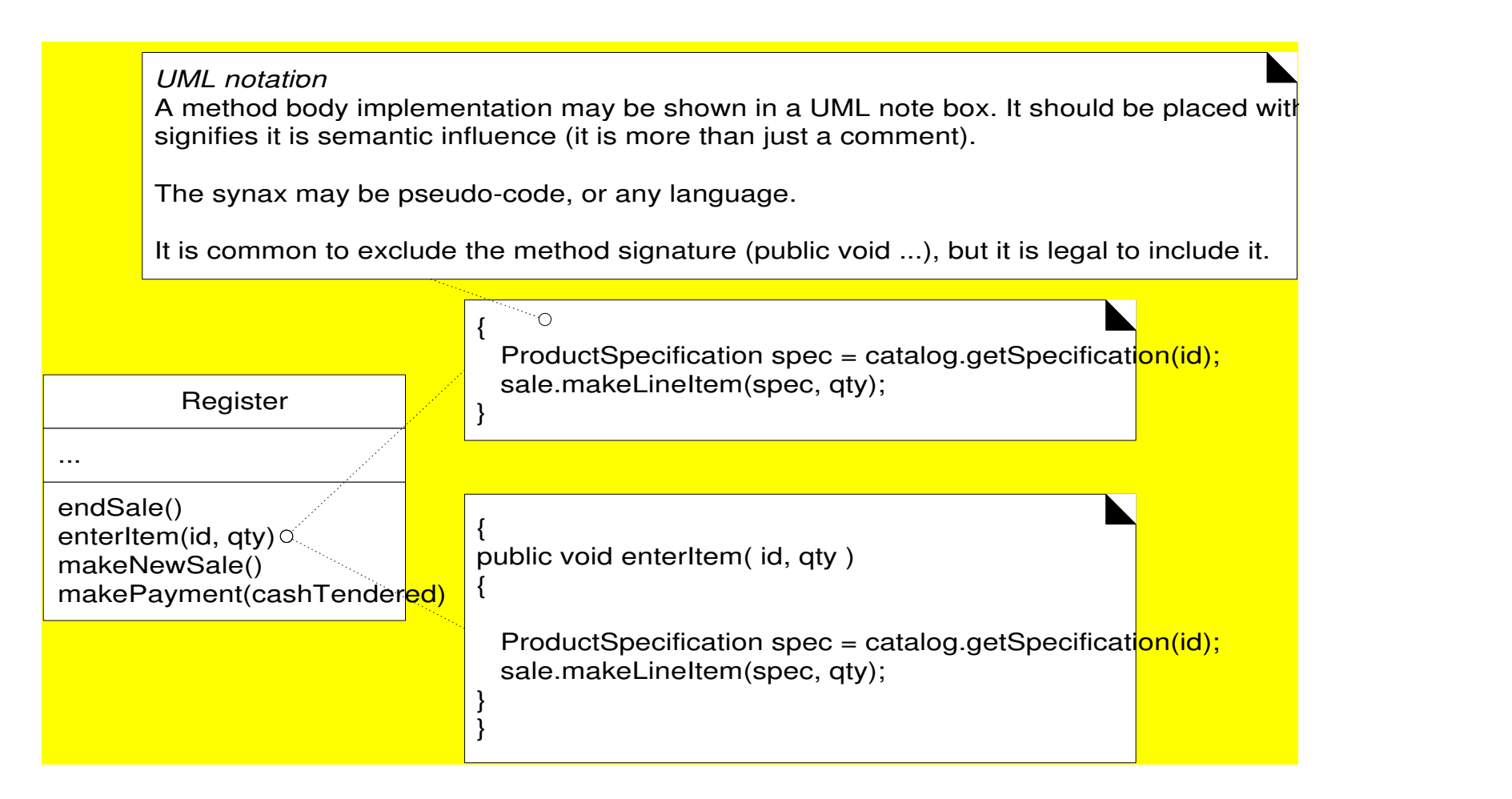

#### Referências

• Larman, C. (2002) *Applying UML and Patterns – An Introduction to Object Oriented Analysis and Design and the Unified Process*, Prentice-Hall Inc.